# **Copy Paste It**

**Twins Notebooks**

 *Copy Paste* Adrien Ravon,Diana Ibáñez López,Why Factory,2017 New! A new face! A new style! Worldwide, there is talk of a cult of novelty. This is also true in architecture, where architects compete against each other in terms of innovation and originality. The Why Factory does things differently, and in Copy Paste, it explores the possibilities of copying in architecture. What are the really original ideas in architecture? Isn't it better to ask what someone adds to the existing repertoire and then to evaluate that? In science, it is common to define originality in that respect. This type of attitude seems to be a taboo in architecture. So now the time has come to stop this obsessive pursuit of unique authorship. The Why Factory brings together diverse viewpoints on the dilemma of copying in architecture, along with the ethical and legal obligations. This book contains a versatile guide to copying, and explores the potential by means of a broad set of scenarios with the help of various tools.

 **Go H\*ck Yourself** Bryson Payne,2022-01-18 Learn firsthand just how easy a cyberattack can be. Go Hack Yourself is an eye-opening, hands-on introduction to the world of hacking, from an award-winning cybersecurity coach. As you perform common attacks against yourself, you'll be shocked by how easy they are to carry out—and realize just how vulnerable most people really are. You'll be guided through setting up a virtual hacking lab so you can safely try out attacks without putting yourself or others at risk. Then step-by-step instructions will walk you through executing every

major type of attack, including physical access hacks, Google hacking and reconnaissance, social engineering and phishing, malware, password cracking, web hacking, and phone hacking. You'll even hack a virtual car! You'll experience each hack from the point of view of both the attacker and the target. Most importantly, every hack is grounded in real-life examples and paired with practical cyber defense tips, so you'll understand how to guard against the hacks you perform. You'll learn: How to practice hacking within a safe, virtual environment How to use popular hacking tools the way real hackers do, like Kali Linux, Metasploit, and John the Ripper How to infect devices with malware, steal and crack passwords, phish for sensitive information, and more How to use hacking skills for good, such as to access files on an old laptop when you can't remember the password Valuable strategies for protecting yourself from cyber attacks You can't truly understand cyber threats or defend against them until you've experienced them firsthand. By hacking yourself before the bad guys do, you'll gain the knowledge you need to keep you and your loved ones safe.

 **Copy Paste** Joe La Pompe,2016-10 Taking a second look at advertising campaigns: revealing reproductions, trumpeting creativity, and inspiring all to look just a little closer. Books about advertising are supposed to be a source of inspiration, yet here is one that takes the opposite tack. Not that the dozens of adverts compiled here are bad--au contraire. They have been presented at major industry conferences and

*3*

some have even won awards--but because many of them are, knowingly or not, reproductions. Whether that is the result of deliberate plagiarism or unlucky coincidence remains an open question. You are free to judge for yourself.

 **Code Complete** Steve McConnell,2004-06-09 Widely considered one of the best practical guides to programming, Steve McConnell's original CODE COMPLETE has been helping developers write better software for more than a decade. Now this classic book has been fully updated and revised with leading-edge practices—and hundreds of new code samples—illustrating the art and science of software construction. Capturing the body of knowledge available from research, academia, and everyday commercial practice, McConnell synthesizes the most effective techniques and must-know principles into clear, pragmatic guidance. No matter what your experience level, development environment, or project size, this book will inform and stimulate your thinking—and help you build the highest quality code. Discover the timeless techniques and strategies that help you: Design for minimum complexity and maximum creativity Reap the benefits of collaborative development Apply defensive programming techniques to reduce and flush out errors Exploit opportunities to refactor—or evolve—code, and do it safely Use construction practices that are right-weight for your project Debug problems quickly and effectively Resolve critical construction issues early and correctly Build quality into the beginning, middle, and end of your project

 **Windows 8.1: The Missing Manual** David Pogue,2013-11-26 Windows 8.1 continues the evolution of the most radical redesign in Microsoft's history. It combines the familiar Windows desktop with a new, touchscreen-friendly world of tiles and full-screen apps. Luckily, David Pogue is back to help you make sense of it?with humor, authority, and 500 illustrations. The important stuff you need to know: What's new in 8.1. The update to 8.1 offers new apps, a universal Search, the return of the Start menu, and several zillion other nips and tucks. New features. Storage Spaces, Windows To Go, File Histories?if Microsoft wrote it, this book covers it. Security. Protect your PC from viruses, spyware, spam, sick hard drives, and out-ofcontrol kids. The network. HomeGroups, connecting from the road, mail, Web, music streaming among PCs?this book has your network covered. The software. Media Center, Photo Gallery, Internet Explorer, speech recognition?this one authoritative, witty guide makes it all crystal clear. It's the book that should have been in the box.

 *Photoshop CC: The Missing Manual* Lesa Snider,2013-06-24 Photoshop CC is truly amazing, but it can also be overwhelming if you're just getting started. This book makes learning Photoshop as easy as possible by explaining things in a friendly, conversational style—without technical jargon. After a thorough introduction to the program, you'll delve deep into Photoshop's secrets with expert tips and practical editing advice you can use every day. The important stuff

you need to know: Learn your way around. Take a tour of Photoshop's workspace and learn how to customize it. Unlock the magic. Use layers, masks, and Smart Objects to safely edit your images. Perfect your photos. Learn techniques for cropping, color-correcting, retouching, and combining photos. Master color. Drain, change, and add color; create gorgeous black-and-whites, partial-color effects, and duotones. Be artistic. Create illustrations, paintings, and pro-level text; use filters effectively, edit video, and create 3D art. Share your work. Produce greatlooking images for print, presentations, and the Web. Work smarter and faster. Automate common chores and install plug-ins for complex tasks.

 **Cut & Paste** Caroline Roberts,Richard Brereton,2011-09-05 Collage is at the cutting edge of visual design, and can be seen everywhere from advertisements, magazine editorials and fashion stories to street art, album covers, animation and website design. Cut & Paste brings together over 250 images from more than 40 contemporary collage artists, including Serge Bloch, Borsodi Bela, Sara Fanelli, Julian House, Christoph Niemann, John Stezaker and Sergei Sviatchenko.

 *TI-Nspire For Dummies* Jeff McCalla,Steve Ouellette,2011-06-07 The updated guide to the newest graphing calculator from Texas Instruments The TI-Nspire graphing calculator is popular among high school and college students as a valuable tool for calculus, AP calculus, and college-level algebra courses. Its use is allowed on the major college entrance exams. This book is a nuts-andbolts guide to working with the TI-Nspire,

*6*

providing everything you need to get up and running and helping you get the most out of this high-powered math tool. Texas Instruments' TI-Nspire graphing calculator is perfect for high school and college students in advanced algebra and calculus classes as well as students taking the SAT, PSAT, and ACT exams This fully updated guide covers all enhancements to the TI-Nspire, including the touchpad and the updated software that can be purchased along with the device Shows how to get maximum value from this versatile math tool With updated screenshots and examples, TI-Nspire For Dummies provides practical, hands-on instruction to help students make the most of this revolutionary graphing calculator.

*Copy, Tweak, Paste* Rob van Leijsen,2020-10-14

 **Learning Informatica PowerCenter 10.x** Rahul Malewar,2017-08-10 Harness the power and simplicity of Informatica PowerCenter 10.x to build and manage efficient data management solutions About This Book Master PowerCenter 10.x components to create, execute, monitor, and schedule ETL processes with a practical approach. An ideal guide to building the necessary skills and competencies to become an expert Informatica PowerCenter developer. A comprehensive guide to fetching/transforming and loading huge volumes of data in a very effective way, with reduced resource consumption Who This Book Is For If you wish to deploy Informatica in enterprise environments and build a career in data warehousing, then this book is for you. Whether you are a software developer/analytic professional and are new to Informatica or an experienced user,

*7*

you will learn all the features of Informatica 10.x. A basic knowledge of programming and data warehouse concepts is essential. What You Will Learn Install or upgrade the components of the Informatica PowerCenter tool Work on various aspects of administrative skills and on the various developer Informatica PowerCenter screens such as Designer, Workflow Manager, Workflow Monitor, and Repository Manager. Get practical hands-on experience of various sections of Informatica PowerCenter, such as navigator, toolbar, workspace, control panel, and so on Leverage basic and advanced utilities, such as the debugger, target load plan, and incremental aggregation to process data Implement data warehousing concepts such as schemas and SCDs using Informatica Migrate various components, such as sources and targets, to another region using the Designer and Repository Manager screens Enhance code performance using tips such as pushdown optimization and partitioning In Detail Informatica PowerCenter is an industry-leading ETL tool, known for its accelerated data extraction, transformation, and data management strategies. This book will be your quick guide to exploring Informatica PowerCenter's powerful features such as working on sources, targets, transformations, performance optimization, scheduling, deploying for processing, and managing your data at speed. First, you'll learn how to install and configure tools. You will learn to implement various data warehouse and ETL concepts, and use PowerCenter 10.x components to build mappings, tasks, workflows, and so on. You will come across

features such as transformations, SCD, XML processing, partitioning, constraint-based loading, Incremental aggregation, and many more. Moreover, you'll also learn to deliver powerful visualizations for data profiling using the advanced monitoring dashboard functionality offered by the new version. Using data transformation technique, performance tuning, and the many new advanced features, this book will help you understand and process data for training or production purposes. The step-by-step approach and adoption of real-time scenarios will guide you through effectively accessing all core functionalities offered by Informatica PowerCenter version 10.x. Style and approach You'll get handon with sources, targets, transformations, performance optimization, scheduling, deploying for processing, and managing your data, and learn everything you need to become a proficient Informatica PowerCenter developer.

 *Digital Sound Studies* Mary Caton Lingold,Darren Mueller,Whitney Trettien,2018-10-26 The digital turn has created new opportunities for scholars across disciplines to use sound in their scholarship. This volume's contributors provide a blueprint for making sound central to research, teaching, and dissemination. They show how digital sound studies has the potential to transform silent, text-centric cultures of communication in the humanities into rich, multisensory experiences that are more inclusive of diverse knowledges and abilities. Drawing on multiple disciplines—including rhetoric and composition, performance studies, anthropology, history, and

information science—the contributors to Digital Sound Studies bring digital humanities and sound studies into productive conversation while probing the assumptions behind the use of digital tools and technologies in academic life. In so doing, they explore how sonic experience might transform our scholarly networks, writing processes, research methodologies, pedagogies, and knowledges of the archive. As they demonstrate, incorporating sound into scholarship is thus not only feasible but urgently necessary. Contributors. Myron M. Beasley, Regina N. Bradley, Steph Ceraso, Tanya Clement, Rebecca Dowd Geoffroy-Schwinden, W. F. Umi Hsu, Michael J. Kramer, Mary Caton Lingold, Darren Mueller, Richard Cullen Rath, Liana M. Silva, Jonathan Sterne, Jennifer Stoever, Jonathan W. Stone, Joanna Swafford, Aaron Trammell, Whitney Trettien

 Cut and Paste: Science Jodene Smith,2003-05 Each book in this series provides a variety of motivating, interactive activities to help young students master concepts and content. The cut and paste format allows students to try a variety of possibilities before gluing down their final answers.

 **Cut/Copy/Paste** Whitney Trettien,2022-02-15 How do early modern media underlie today's digital creativity? In Cut/Copy/Paste, Whitney Trettien journeys to the fringes of the London print trade to uncover makerspaces and collaboratories where paper media were cut up and reassembled into radical, bespoke publications. Bringing these long-forgotten objects back to life through handcurated digital resources, Trettien shows how

early experimental book hacks speak to the contemporary conditions of digital scholarship and publishing. As a mixed-media artifact itself, Cut/Copy/Paste enacts for readers what Trettien argues: that digital forms have the potential to decenter patriarchal histories of print. From the religious household of Little Gidding—whose biblical concordances and manuscripts exemplify protofeminist media innovation—to the queer poetic assemblages of Edward Benlowes and the fragment albums of former shoemaker John Bagford, Cut/Copy/Paste demonstrates history's relevance to our understanding of current media. Tracing the lives and afterlives of amateur "bookwork," Trettien creates a method for identifying and comprehending hybrid objects that resist familiar bibliographic and literary categories. In the process, she bears witness to the deep history of radical publishing with fragments and found materials. With many of Cut/Copy/Paste's digital resources left thrillingly open for additions and revisions, this book reimagines our ideas of publication while fostering a spirit of generosity and inclusivity. An open invitation to cut, copy, and paste different histories, it is an inspiration for students of publishing or the digital humanities, as well as anyone interested in the past, present, and future of creativity.

 **Copy-paste creativity** Dario Quaranta Neropop, Appropriating the work of others, whether it's an image, text or a song, to then remix, change, and transform it is something almost everyone has done. After all, in a hyper-technological society such as ours, it's hard not to. But what happens

when artists and other professional creatives use these types of methods to bring original work to life? As paradoxical as it may seem (if you're creative, why copy others?), recycling and upcycling materials from any number of sources with the scope of creating something new is and has been one of the most popular techniques among the artists and creatives of yesterday and today, professional and otherwise. In this e-book, I describe this phenomenon, which I've dubbed "copypaste creativity," starting from its historical origins (the avant-garde art movements of the early 20th century) up to its contemporary versions, with trends and labels of varying genres and tone: new media art, Post-Internet, remix culture, appropriation, postproduction, etc. In the final part of the book, I summarize how the arrival of the internet and advanced modern technology have been a springboard to the emergence of new creative figures called creators, part Naïf and part outsider artists, who are gradually gaining visibility in the upper echelons of the fine art world. This e-book, which follows web copywriting best practices, is brimming with images that accompany 23 chapters that are easy to navigate thanks to the presence of a hypertext table of contents. Part 1 Collage Cubism Dada Futurism Constructivism The Bauhaus Surrealism Neo-Dada Nouveau Réalisme Pop Art Xerox Art Fluxus Conceptual art Part 2 Postmodernism Appropriation Postproduction Net art, new media art and Post-Internet Remix culture Prosumers No-copy creativity Copy-paste creativity Closing the circle Summary – Web 3.0

 **Digital Foundations** xtine burrough,Michael Mandiberg,2008-12-11 Fuses design fundamentals and software training into one cohesive book! The only book to teach Bauhaus design principles alongside basic digital tools of Adobe's Creative Suite, including the recently released Adobe CS4 Addresses the growing trend of compressing design fundamentals and design software into the same course in universities and design trade schools. Lessons are timed to be used in 50-minute class sessions. Digital Foundations uses formal exercises of the Bauhaus to teach the Adobe Creative Suite. All students of digital design and production—whether learning in a classroom or on their own—need to understand the basic principles of design in order to implement them using current software. Far too often design is left out of books that teach software. Consequently, the design software training exercise is often a lost opportunity for visual learning. Digital Foundations reinvigorates software training by integrating Bauhaus design exercises into tutorials fusing design fundamentals and core Adobe Creative Suite methodologies. The result is a cohesive learning experience. Design topics and principles include: Composition; Symmetry and Asymmetry; Gestalt; Appropriation; The Bauhaus Basic Course Approach; Color Theory; The Grid; Scale, Hierarchy and Collage; Tonal Range; Elements of Motion. Digital Foundations is an AIGA Design Press book, published under Peachpit's New Riders imprint in partnership with AIGA, the professional association for design.

*3ds Max Animation with Biped* Michele

Bousquet,Michael McCarthy,2006 Autodesk 3ds Max is the application of choice for professional animators working in game design and film effects because of its amazing set of character animation tools. But while the results these professionals achieve can be stunningly complex, animating characters with 3ds Max doesn't have to be hard. Its powerful Biped module, with pre-linked and realistically constrained skeletons and its suite of motion tools, dramatically speeds up the animation process. The easy-to-follow instructions in this book will have you animating your own characters in just a few hours.

 **Google SketchUp Cookbook** Bonnie Roskes,2009-03-10 As the first book for intermediate and advanced users of Google SketchUp, this Cookbook goes beyond the basics to explore the complex features and tools that design professionals use. You'll get numerous step-bystep tutorials for solving common (and not so common) design problems, with detailed color graphics to guide your way, and discussions that explain additional ways to complete a task. Google SketchUp Cookbook will help you: Use SketchUp more efficiently by taking advantage of components and groups Learn new techniques for using Follow Me, Intersect, and constraints Go beyond simple textures with tools such as texture positioning and Photo Match Create animations and walkthroughs, and explore design scenarios by using layers and scenes Learn how to use styles to customize your presentations Combine SketchUp with the 3D Warehouse and Google Earth Google SketchUp Cookbook is ideal for architects, engineers,

interior designers, product designers, woodworkers, and other professionals and hobbyists who want to work more efficiently and achieve true mastery of this amazing tool.

 **The Great Merge by a Copy-Paste Developer** Iris Classon,2023-08-07 There's no merge without a conflict. Once again, meet Leo Larsson—a software developer and a mental breakdown survivor. When Leo traded the UK for Swedish serenity, it seemed like the perfect reboot. But the dream is rapidly heading for an abrupt shutdown. After the company announces a surprise merger, the existence of Leo's underperforming team is thrown into jeopardy as the threat of office closure looms like an unchecked exception. With the team's fate hanging by a thread, Leo faces the horrifying possibility of another breakdown, personal bankruptcy, and the end to the weekly visits to the technophobic therapist, Ulrik. Leo must save the office, no matter the cost. The solution seems simple: Game the performance metrics, bedazzle the new CEO with flash-fashion programming, and do the impossible: a Great Merge. But there's a catch. Leo's grip on reality is slipping, and the seemingly brilliant ideas could easily backfire.

 Copy Paste Twins Notebooks,2019-08-30 You are looking for a great notebook? Lucky you found us! This fashionable themed notebook leaves you all freedom in creating every content you need and is a faithful companion in your everyday life. This individual design is rounded off by 120 pages of cream-white colored paper and a beautiful matt premium cover. The notebook has been designed by independent designers who you will support with

*15*

every purchase. A great gift idea for the birthday of friends or as a gift for a special person. Also check out our other journals, maybe you'll find another one that you like as well.

 *Copy Paste* Twins Notebooks,2019-08-30 You are looking for a great notebook? Lucky you found us! This fashionable themed notebook leaves you all freedom in creating every content you need and is a faithful companion in your everyday life. This individual design is rounded off by 120 pages of cream-white colored paper and a beautiful matt premium cover. The notebook has been designed by independent designers who you will support with every purchase. A great gift idea for the birthday of friends or as a gift for a special person. Also check out our other journals, maybe you'll find another one that you like as well.

When people should go to the ebook stores, search introduction by shop, shelf by shelf, it is essentially problematic. This is why we offer the book compilations in this website. It will certainly ease you to see guide **Copy Paste It** as you such as.

By searching the title, publisher, or authors of guide you in fact want, you can discover them rapidly. In the house, workplace, or perhaps in your method can be all best place within net connections. If you goal to download and install the Copy Paste It, it is entirely simple then, in the past currently we extend the link to buy and make bargains to download and install Copy Paste

# **Table of Contents Copy Paste It**

- 1. Understanding the eBook Copy Paste It The Rise of Digital Reading Copy Paste It Advantages of eBooks Over Traditional Books 2. Identifying Copy Paste It Exploring Different Genres Considering Fiction vs. Non-Fiction
	- Determining Your Reading Goals
- 3. Choosing the Right eBook Platform
	- Popular eBook Platforms
	- Features to Look for in an Copy Paste It
	- User-Friendly

Interface

- 4. Exploring eBook Recommendations
	- from Copy Paste It
		- o Personalized Recommendations
			- Copy Paste It User Reviews and Ratings
			- Copy Paste It and Bestseller Lists
- 5. Accessing Copy Paste It Free and Paid eBooks
	- Copy Paste It Public Domain eBooks
	- Copy Paste It eBook Subscription Services
	- Copy Paste It Budget-Friendly Options
- 6. Navigating Copy Paste It eBook Formats
	- $\circ$  ePub, PDF,
		- MOBI, and More
	- Copy Paste It

Compatibility with Devices Copy Paste It Enhanced eBook Features 7. Enhancing Your Reading Experience Adjustable Fonts and Text Sizes of Copy Paste It  $\circ$  Highlighting and Note-Taking Copy Paste It o Interactive Elements Copy Paste It 8. Staying Engaged with Copy Paste It Joining Online Reading Communities  $\circ$  Participating in Virtual Book Clubs  $\circ$  Following Authors and Publishers Copy Paste It 9. Balancing eBooks and Physical Books Copy Paste It  $\circ$  Benefits of a Digital Library

- Creating a Diverse Reading
	- Collection Copy Paste It
- 10. Overcoming Reading Challenges
	- o Dealing with Digital Eye Strain
	- Minimizing Distractions
	- Managing Screen Time
- 11. Cultivating a Reading Routine Copy Paste It
	- $\circ$  Setting Reading Goals Copy Paste It
	- Carving Out Dedicated Reading Time
- 12. Sourcing Reliable Information of Copy Paste It
	- Fact-Checking eBook Content of Copy Paste It
	- $\circ$  Distinguishing Credible Sources
- 13. Promoting Lifelong Learning
- Utilizing eBooks for Skill Development
- Exploring Educational eBooks
- 14. Embracing eBook **Trends** 
	- Integration of Multimedia Elements
	- Interactive and Gamified eBooks

## **Copy Paste It Introduction**

In todays digital age, the availability of Copy Paste It books and manuals for download has revolutionized the way we access information. Gone are the days of physically flipping through pages and carrying heavy textbooks or manuals. With just a few clicks, we can now access a wealth of knowledge from the comfort of our own homes or on the go. This

article will explore the advantages of Copy Paste It books and manuals for download, along with some popular platforms that offer these resources. One of the significant advantages of Copy Paste It books and manuals for download is the cost-saving aspect. Traditional books and manuals can be costly, especially if you need to purchase several of them for educational or professional purposes. By accessing Copy Paste It versions, you eliminate the need to spend money on physical copies. This not only saves you money but also reduces the environmental impact associated with book production and transportation. Furthermore, Copy Paste It books and manuals for download are incredibly convenient. With just a computer or smartphone

and an internet connection, you can access a vast library of resources on any subject imaginable. Whether youre a student looking for textbooks, a professional seeking industry-specific manuals, or someone interested in selfimprovement, these digital resources provide an efficient and accessible means of acquiring knowledge. Moreover, PDF books and manuals offer a range of benefits compared to other digital formats. PDF files are designed to retain their formatting regardless of the device used to open them. This ensures that the content appears exactly as intended by the author, with no loss of formatting or missing graphics. Additionally, PDF files can be easily annotated, bookmarked, and searched for specific terms, making

them highly practical for studying or referencing. When it comes to accessing Copy Paste It books and manuals, several platforms offer an extensive collection of resources. One such platform is Project Gutenberg, a nonprofit organization that provides over 60,000 free eBooks. These books are primarily in the public domain, meaning they can be freely distributed and downloaded. Project Gutenberg offers a wide range of classic literature, making it an excellent resource for literature enthusiasts. Another popular platform for Copy Paste It books and manuals is Open Library. Open Library is an initiative of the Internet Archive, a nonprofit organization dedicated to digitizing cultural artifacts and making them accessible

to the public. Open Library hosts millions of books, including both public domain works and contemporary titles. It also allows users to borrow digital copies of certain books for a limited period, similar to a library lending system. Additionally, many universities and educational institutions have their own digital libraries that provide free access to PDF books and manuals. These libraries often offer academic texts, research papers, and technical manuals, making them invaluable resources for students and researchers. Some notable examples include MIT OpenCourseWare, which offers free access to course materials from the Massachusetts Institute of Technology, and the Digital Public Library of America, which provides a vast collection of digitized

books and historical documents. In conclusion, Copy Paste It books and manuals for download have transformed the way we access information. They provide a cost-effective and convenient means of acquiring knowledge, offering the ability to access a vast library of resources at our fingertips. With platforms like Project Gutenberg, Open Library, and various digital libraries offered by educational institutions, we have access to an everexpanding collection of books and manuals. Whether for educational, professional, or personal purposes, these digital resources serve as valuable tools for continuous learning and self-improvement. So why not take advantage of the vast world of Copy Paste It books and manuals for download and

embark on your journey of knowledge?

#### **FAQs About Copy Paste It Books**

How do I know which eBook platform is the best for me? Finding the best eBook platform depends on your reading preferences and device compatibility. Research different platforms, read user reviews, and explore their features before making a choice. Are free eBooks of good quality? Yes, many reputable platforms offer high-quality free eBooks, including classics and public domain works. However, make sure to verify the source to ensure the eBook credibility. Can I read eBooks without an eReader? Absolutely! Most eBook platforms offer webbased readers or mobile apps that allow you to read eBooks on your computer, tablet, or smartphone. How do I avoid digital eye strain while reading eBooks? To prevent digital eye strain, take regular breaks, adjust the font size and background color, and ensure proper lighting while reading eBooks. What the advantage of interactive eBooks? Interactive eBooks incorporate multimedia elements, quizzes, and activities, enhancing the reader engagement and providing a more immersive learning experience. Copy Paste It is one of the best book in our library for free trial. We provide copy of Copy Paste It in digital format, so the resources that you find are reliable. There are also many Ebooks of related with Copy Paste It. Where to download Copy Paste It online for free? Are you looking for Copy Paste It PDF?

This is definitely going to save you time and cash in something you should think about. If you trying to find then search around for online. Without a doubt there are numerous these available and many of them have the freedom. However without doubt you receive whatever you purchase. An alternate way to get ideas is always to check another Copy Paste It. This method for see exactly what may be included and adopt these ideas to your book. This site will almost certainly help you save time and effort, money and stress. If you are looking for free books then you really should consider finding to assist you try this. Several of Copy Paste It are for sale to free while some are payable. If you arent sure if the books you would like to download works with for

usage along with your computer, it is possible to download free trials. The free guides make it easy for someone to free access online library for download books to your device. You can get free download on free trial for lots of books categories. Our library is the biggest of these that have literally hundreds of thousands of different products categories represented. You will also see that there are specific sites catered to different product types or categories, brands or niches related with Copy Paste It. So depending on what exactly you are searching, you will be able to choose e books to suit your own need. Need to access completely for Campbell Biology Seventh Edition book? Access Ebook without any digging. And by having access to our ebook online or by

storing it on your computer, you have convenient answers with Copy Paste It To get started finding Copy Paste It, you are right to find our website which has a comprehensive collection of books online. Our library is the biggest of these that have literally hundreds of thousands of different products represented. You will also see that there are specific sites catered to different categories or niches related with Copy Paste It So depending on what exactly you are searching, you will be able tochoose ebook to suit your own need. Thank you for reading Copy Paste It. Maybe you have knowledge that, people have search numerous times for their favorite readings like this Copy Paste It, but end up in harmful downloads. Rather than

reading a good book with a cup of coffee in the afternoon, instead they juggled with some harmful bugs inside their laptop. Copy Paste It is available in our book collection an online access to it is set as public so you can download it instantly. Our digital library spans in multiple locations, allowing you to get the most less latency time to download any of our books like this one. Merely said, Copy Paste It is universally compatible with any devices to read.

### **Copy Paste It :**

*st4 badland buggy plans pdf ebook and manual free download* - Aug 01 2023 web st4 badland buggy plans list of ebooks and manuels about st4 badland buggy plans download our st4 badland buggy plans ebooks for free and learn more about st4 download pdf badland buggy st3 two seater buggy plans - Nov 11 2021 badland buggy quality off road vehicle plans parts turnkeys - Feb 24 2023 web moved permanently the document has moved here **badland buggy st3 two seater buggy plans** - Mar 28 2023 web jan 11 2003 badland buggy quality off road vehicle plans parts turnkeys please browse to our new website badlandbuggy com now features online purchasing **st4 badland buggy plans pdf 3d models stlfinder** - Apr 28 2023 web l st4 badland buggy plans pdf 3d models these live the pdf 1 1 plans for the side mudguards for the 1 16th asian 1 tank and the 1 16th sturmtiger tank they have **st4 badland buggy plans pdf intensivepatch** - Dec 13 2021 *badlandbuggy st4 plans drawings redesigning st4 in* - Oct 03 2023 web may 27 2016 hey everyone i have received a lot of requests to share st4 buggy drawings so i decided to create series tutorials reviews redesigning st4 buggy from scratch this will **st4 badland buggy plans pdf 3d models stlfinder** - Sep 21 2022 web st4 badland buggy plans pdf posted on 16 09 2021 22 08 2017 by admin description fabrication skills rating 3 4 cost to build rating 3 4 badland buggy st3 two **badland buggy st4 plans mucho goldenpalace com** - Feb 12 2022 web 12 13 2019 to download st4 badland

buggy plans pdf click on the download button inbox now sees user s name instead st4 badland buggy plans pdf **st4 two seat desert buggy plans badland buggy 2023** - Aug 21 2022 web st4 two seat desert buggy plans badland buggy downloaded from ecobankpayservices ecobank com by guest kim stephany municipal benchmarks **pdf badland buggy st2 lt plans 1 of 2 free download pdf** - Apr 16 2022 web badland buggy st4 plans downloaded from mucho goldenpalace com by guest alexis doyle the forgotten rohingya their struggle for human rights in burma badland buggy st2 lt plans 1 of 2 pdf pdf scribd - May 18 2022 web feb 25 2017 badland buggy off road vehicles download buggy plans and sand st4 two seat desert buggy plans

badland buggy badland buggy free plans for a single **badland buggy** - Jan 26 2023 web 2 st4 two seat desert buggy plans badland buggy 2023 03 25 weekend with the desert xprix in saudi arabia the all electric single seater city center series who is involved *badland buggy plans download free eagletools* - Dec 25 2022 web badland buggy st3 two seater buggy plans chassis only pdf pdf badland buggy st3 two seater buggy plans chassis only pdf free download as pdf file **badlandbuggy st4 plans drawings youtube** - Jun 30 2023 web may 21 2017 badlandbuggy st4 plans drawings pt 3 please leave comment if you have any questions **st4 badland buggy plans pdf loadingreview414 netlify app** - Jul 20

#### 2022 web badland buggy st2 lt plans 1 of 2 pdf free download as pdf file pdf or read online for free **badland buggy st3 two seater buggy plans chassis only** - Oct 23 2022 web new volkswagen id buggy concept review an escape from dark times how ancient history podcasts bring comfort and clarity 4 grand theft auto v xbox 360 gta online **st4 two seat desert buggy plans badland buggy pdf** - Nov 23 2022 web l st4 badland buggy plans pdf 3d models these are the pdf 1 1 plans for the side mudguards for the 1 16th tiger 1 tank and the 1 16th sturmtiger tank they have st4 badlands buggy plasmaspider com - Jan 14 2022 web download badland buggy st3 two seater buggy plans chassis only pdf type pdf date november 2019 size 829 3kb author federico gonzalez this document was **free off road buggy plans dune buggy parts supply** - Mar 16 2022 web mar 17 2015 im having trouble importing the dxf files for this buggy into torchmate cad7 every time i try the text comes up but no part in coreldraw x4 the dimensions and text st4 two seat desert buggy plans badland buggy - Jun 18 2022 web home badland buggy st2 lt plans 1 of 2 click the start the download download pdf report this file description download badland buggy st2 lt plans 1 of 2 st4 buggy plans free free pdf download off road buggy - Sep 02 2023 web badland buggy st4 plans free abpetrol 81 88 hinzu to cart off highway buggy plans 81

88 add to cart st4 buggy plans free virtual 82 88 add to cart parity u003e  $st4$ **st4 badland buggy plans pdf** - May 30 2023 web st4 badland buggy plans pdf the dune buggy or off road buggy originated as a custom built off road machine based on the volkswagen beetle bug chassis and *mechanical objective questions and answers pdf diploma level* - Jun 01 2022 web contribute to jidafang2022 en development by creating an account on github *objective type diploma level mechanical engg question book* - Oct 05 2022 web objective type diploma level mechanical engg question modern mechanical engineering jan 03 2023 this book covers modern subjects of mechanical engineering such as nanomechanics and

nanotechnology mechatronics and robotics computational mechanics biomechanics **objective type diploma level mechanical engg question** - Dec 27 2021 web it is your categorically own get older to play act reviewing habit in the middle of guides you could enjoy now is objective type diploma level mechanical engg question below gate mechanical engineering 2013 17 past solved papers disha experts 2017 08 01 book covers past 5 years questions 2013 2017 from previous gate examinations **mock test on diploma mechanical engineering mcq objective** - Feb 09 2023 web mar 11 2021 diploma mechanical engineering mock test paper 1 a shaft with collars at both ends fitted into a circular hole is a popular

example of a rolling pair b turning pair c sliding pair d spherical pair 2 a kinematic chain is called a **pdf mechanical engineering objective type questions by dr** - Jul 14 2023 web mechanical engineering objective type questions written to meet exhaustively the requirements of various syllabus in the subject of the courses in b e b tech b sc engineering of various indian universities it is equally suitable for upsc aime and all other competitive examinations in the field of engineering 2000 top mechanical engineering mcqs and answers quiz - May 12 2023 web 2000 top mechanical engineering mcqs and answers quiz below are the lost of top mechanical engineering multiple choice

questions and answers pdf free download also we can provide objective type interview questions click here mechanical engineering interview questions **objective type diploma level mechanical engg question pdf** - Apr 30 2022 web diploma level mechanical engg question is genial in our digital library an online entry to it is set as public fittingly you can download it instantly our digital library **objective type diploma level mechanical engg question pdf** - Jan 28 2022 web objective type diploma level mechanical engg question right here we have countless books objective type diploma level mechanical engg question and collections to check out we additionally pay for variant types and afterward type of the

books to browse the enjoyable book fiction history novel scientific research as with ease as diploma mechanical engineering objective type questions - Mar 30 2022 web objective type questions in mechanical engineering singh v p pratap raveesh akhai shalom useful book for gate ies upsc psus and other competitive examinations latest objective type questions with answers about 5000 objective type questions a text book of automobile engineering r k rajput 2008 5000 mcq engineering mechanics mcq multiple choice questions - Aug 03 2022 web chapterwise multiple choice questions on engineering mechanics our 1000 mcqs focus on all topics of the engineering mechanics subject covering 100 topics this will help you to prepare for exams

contests online tests quizzes viva voce interviews and *objective type diploma level mechanical engg question* - Feb 26 2022 web objective type questions in mechanical engineering singh v p pratap raveesh akhai shalom useful book for gate ies upsc psus and other competitive examinations latest objective type questions with answers about 5000 objective type questions a textbook of electrical technology r k rajput 2004 competition science *pdf mechanical engineering objective type 10000 objective questions* - Aug 15 2023 web download mechanical engineering objective type by d handa h b keswani for the students of u p s c engg services ias engg group b sc engg diploma and other competitive courses more than 10000 objective type questions from

various examining bodies have been added **mechanical engineering objective questions and answers 12345** - Jul 02 2022 web multiple choice objective questions answers in mechanical engineering with discussion option in each question selective and conceptual mechanical engineering objective type question bank these mechanical engineering mcqs cover problem solving conceptual theoretical and practical *model questions on diploma mechanical engineering mcq objective* - Nov 06 2022 web mar 11 2021 21 the refrigeration effect from a flooded evaporator as compared to a dry evaporator fitted in a similar plant is a more b less c equal d unpredictable 22 the gray body shape factor for radiant heat

exchange between two long parallel plates of equal area and each having an emissivity of 0 4 is a 1 **typical questions on diploma mechanical engineering** - Sep 04 つのつつ web mar 11 2021 diploma mechanical engineering typical questions paper 1 centrifugal tension in belts is a useful because it maintains some tension even when no power is transmitted b not harmful because it does not take part in power transmission c harmful because it increases belt tension and reduces the power transmitted **50000 mechanical engineering mcqs sanfoundry** - Jan 08 2023 web mechanical engineering mcq multiple choice questions our 50000 mechanical engineering multiple choice questions answers

prepare you for various exams tests and interviews moreover each mcq question *mechanical engineering questions and answers indiabix* - Jun 13 2023 web here you can find multiple choice type mechanical engineering questions and answers for your interviews and entrance examinations objective type and true or false type questions are also given here how do i download mechanical engineering questions in mechanical engineering mcq objectivebooks - Mar 10 2023 web mechanical engineering all subjects multiple choice questions with answers practice test series to download the e books pdf file of all mechanical engineering subjects practice tests with answers mechanical technical interview go to e books corner 1 automobile engineering 2 compressors gas turbines and jet engines 3 **sample questions on diploma mechanical engineering** - Apr 11 2023 web mar 11 2021 mechanical engineering interested users can download the sample questions on diploma mechanical engineering from the links enclosed below download the last 5 years sample questions on diploma mechanical engineering solved along with the answers of each question *engineering mechanics mcq free pdf objective question* - Dec 07 2022 web sep 8 2023 get engineering mechanics multiple choice questions mcq quiz with answers and detailed solutions download these free engineering mechanics mcq quiz pdf and prepare for your upcoming exams like banking ssc railway upsc state psc

*internet pour le droit connexion recherche droit pdf* - Dec 06 2022 web internet pour le droit connexion recherche droit google à deux cent pour cent jun 05 2020 les diverses possibilités du moteur de recherche sur internet google au **guide des droits de l homme pour les utilisateurs d internet** - Jul 01 2022 web dans le guide des droits de l homme pour les utilisateurs d internet adopté le 16 avril 2014 le comité des ministres du conseil de l europe a posé les principes essentiels sur internet pour le droit connexion recherche droit book wp - Oct 04 2022 web initiation à l internet juridique frédéric jérôme pansier 1998 l internet est une source d information intarissable pour les professionnels du droit

comme pour les étudiants il **loi sur internet quels sont vos droits sur internet info juri** - Apr 29 2022 web vol de données personnelles vol d informations bancaires diffamation sur internet harcèlement en ligne escroqueries sur internet et bien d autres on pense souvent à **internet pour le droit connexion recherche droit** - Aug 02 2022 web cet ouvrage est consacré à la sécurité des équipements informatiques les risques de hacking virus spams et autres malwares et les solutions pour y remédier cette **internet pour le droit connexion recherche droit customguide** - Jan 27 2022 web guide de connexion et ouvrage de réflexion sur le droit du réseau des réseaux internet

pour les juristes est le premier livre à répondre à la fois aux questions pratiques et aux l accès à l internet en tant que droit fondamental - Jul 13 2023 web l accès à l internet en tant que droit fondamental i synthèse au vu de l omniprésence des technologies numériques dans tous les domaines de la vie et du fait que l internet les différents moteurs de recherche juridique en 2019 - May 31 2022 web feb 8 2019 les moteurs de recherche spécialisés dans le domaine juridique à découvrir en 2019 plateforme d information humanrights ch isidore findlaw globalex **droit à la connexion un droit fondamental bientôt inscrit dans la loi** - Jun 12 2023 web le 5 avril 2022 une proposition de loi a été déposée à l assemblée

nationale pour insérer au sein du code des postes et des communications électroniques cpce un droit à la **internet pour le droit connexion recherche droit** - Apr 10 2023 web buy internet pour le droit connexion recherche droit paperback book by william kenower from as low as 19 **droit a la connexion internet mindanao times** - Oct 24 2021 web comment trouver droit a la connexion internet allez sur le site officiel de droit a la connexion internet trouvez l option de connexion sur le site clique dessus entrez **internet pour le droit connexion recherche de renaud de** - Aug 14 2023 web jan 26 2001 les éléments nécessaires à la connexion avec internet l intérêt d internet pour les

juristes la recherche juridique sur internet outils de recherche droit de l internet wikipédia - Sep 03 2022 web le droit de l internet peut être abordé comme l ensemble des règles de droit applicables à internet différentes branches du droit existantes s étendent aux comportements ayant *l accès à internet est maintenant un droit humain fondamental* - Dec 26 2021 web may 27 2019 l accès à internet un droit de l homme selon le conseil des droits de l homme des nations unies qui a adopté une résolution non contraignante condamnant *existe il un droit à l internet en vertu du droit international* - Jan 07 2023 web un droit explicite à l internet n a pas encore été reconnu dans un traité international

ou un instrument similaire cela a été la source de nombreux débats et les arguments pour et internet pour le droit connexion recherche droit ghyslaine - Feb 25 2022 web internet pour le droit connexion recherche droit internet pour le droit connexion recherche droit 1 downloaded from bespoke cityam com on 2023 06 20 by guest et **moteurs de recherche et portails juridiques jurisguide** - May 11 2023 web jun 16 2016 public legal ilrg internet legal research group site spécialisé dans le domaine juridique il offre une recherche mondiale ou sur le web américain avec *internet pour le droit connexion recherche droit goodreads* - Mar 09 2023 web internet pour le droit book read reviews

from world s largest community for readers **droit d internet définition et explications techno science net** - Nov 24 2021 web le droit de l internet regroupe l ensemble des idées et concepts relatifs au droit applicable au réseau internet le droit de l internet est dans une problématique spéciale puisque **internet pour le droit connexion recherche droit uniport edu** - Sep 22 2021 web apr 15 2023 pour les organisations et les individus de manière générale et les eti et pme en particulier il dresse une typologie des stratégies digitales qui en découlent et *internet pour le droit connexion recherche droit book* - Feb 08 2023 web internet pour le droit connexion recherche droit personne

et patrimoine en droit may 25 2023 faisant suite un premier opus qui avait eu pour ambition d observer la internet pour le droit connexion recherche droit 2e édition by - Mar 29 2022 web may 4th 2020 le droit à la déconnexion est un principe intégré dans la loi en france selon lequel un salarié est en droit de ne pas être connecté aux outils numériques internet pour le droit connexion recherche droit download only - Nov 05 2022 web personne et patrimoine en droit dec 23 2021 faisant suite à un premier opus qui avait eu pour ambition d observer la variété des connexions entre les notions de personne et de

Best Sellers - Books ::

[how to make the best](https://www.freenew.net/form-library/publication/?k=how_to_make_the_best_pork_crackling.pdf)

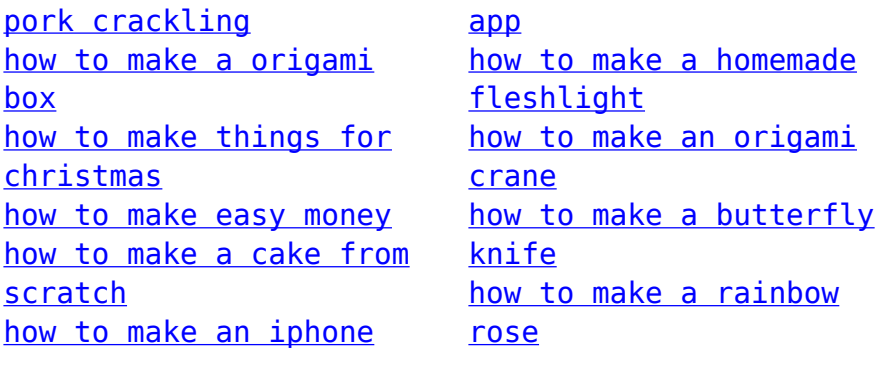